The book was found

## **Framemaker 4: From Desktop To Print Shop**

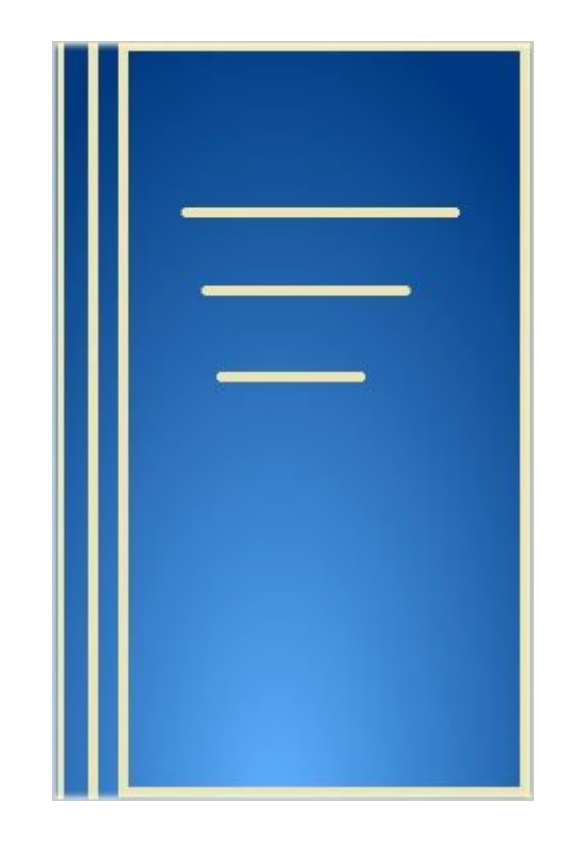

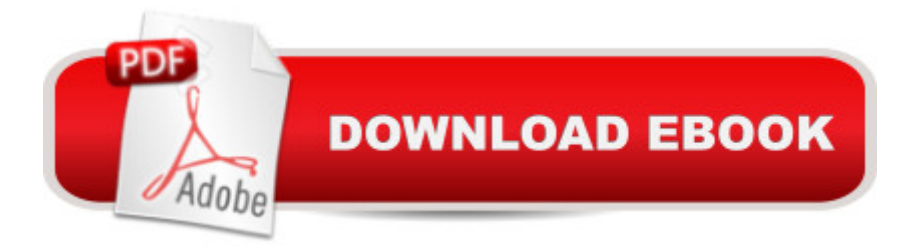

In this text aimed mainly at the sophisticated intermediate to advanced user, the author takes the reader on a tour of FrameMaker, and offers sections on working with service bureaus or printers, handling last minute revisions to documents, using the document compose and book-features, and preparing documents for shipment to printers. In addition the book contains sections on third-party add-ons to FrameMaker, on-line desktop publishing resources, and improving your desktop published product.

## **Book Information**

Paperback: 456 pages Publisher: Mcgraw-Hill Osborne Media (April 1994) Language: English ISBN-10: 0078819709 ISBN-13: 978-0078819704 Product Dimensions: 1 x 7.5 x 9.2 inches Shipping Weight: 1.8 pounds Average Customer Review: Be the first to review this item Best Sellers Rank: #10,597,544 in Books (See Top 100 in Books) #26 in Books > Computers & Technology > Digital Audio, Video & Photography > Adobe > Adobe FrameMaker #2240 in $\hat{A}$  Books > Arts & Photography > Graphic Design > Typography #4202 in $\hat{A}$  Books > Computers & Technology > Graphics & Design > Desktop Publishing

## Download to continue reading...

Framemaker 4: From Desktop to Print Shop Unix Desktop Guide to the Korn Shell (Unix Desktop [Guides\) Shop Drawings for C](http://overanswer.com/en-us/read-book/0LYqJ/framemaker-4-from-desktop-to-print-shop.pdf?r=zoivBc1G121s8CcynYXIgEVc6W1Xio93ZBN%2FvVEV0Y0%3D)raftsman Interiors: Cabinets, Moldings and Built-Ins for Every Room in the Home (Shop Drawings series) The Coffee Shop Business Plan: How to Open a Coffee Shop and Ensure it's Successful, Popular, and Profitable Hatch Show Print: The History of a Great American Poster Shop Publishing Fundamentals: Unstructured FrameMaker 11 Mastering the Basics (and more) of Adobe FrameMaker 10 Adobe FrameMaker 9 Classroom in a Book FrameMaker 7 for Macintosh and Windows (Visual QuickStart Guide) Advanced FrameMaker Adobe Framemaker 6 User Guide Adobe FrameMaker 8: Dokumente formatieren, PDF-Dateien generieren, XML und DITA verarbeiten (X.media.press) (German Edition) Adobe FrameMaker 6.0 Classroom in a Book Print's Best Letterheads and Business Cards 2 (Print's Best Letterheads & Business Cards, 1992) Print's Best Logos and Symbols: Winning Designs from Print Magazine's

& Stamp Lab: 52 Ideas for Handmade, Upcycled Print Tools (Lab Series) The Red Tent (Wheeler Large Print Press (large print paper)) The Underground Railroad (Oprah's Book Club): A Novel (Large Print) (Random House Large Print) Leopard Print: Gifts / Gift / Presents ( Leopard Skin / Fur - Ruled Notebook ) [ Animal Print Stationery / Accessories ] (Contemporary Design)

**Dmca**